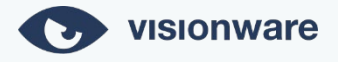

# **FORMULÁRIO EXERCÍCIO DE DIREITOS DO TITULAR DOS DADOS**

\*CONFIDENCIAL

## 1. IDENTIFICAÇÃO DO TITULAR DE DADOS PESSOAIS

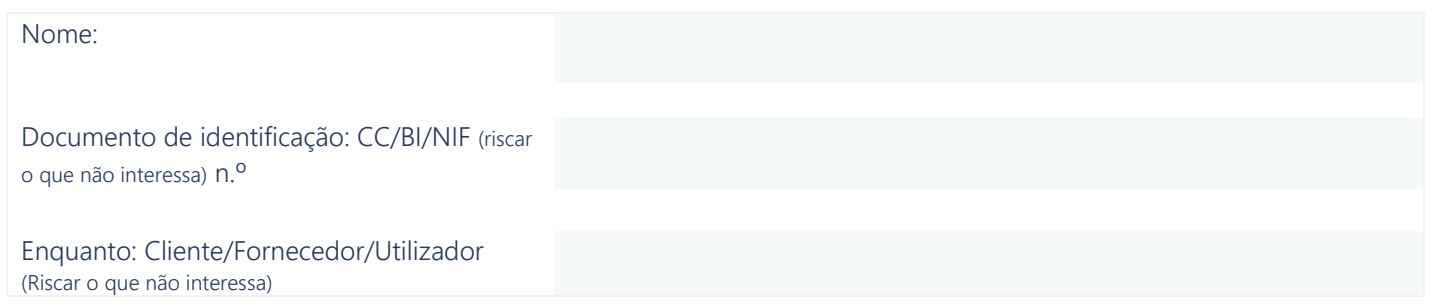

#### 2. DADOS DE CONTACTO

Telefone: E-mail:

#### 3. INDICAÇÃO DOS DIREITOS CONSAGRADOS NO RGPD

Venho por este meio exercer junto da VisionWare, os seguintes direitos (assinale com "X"):

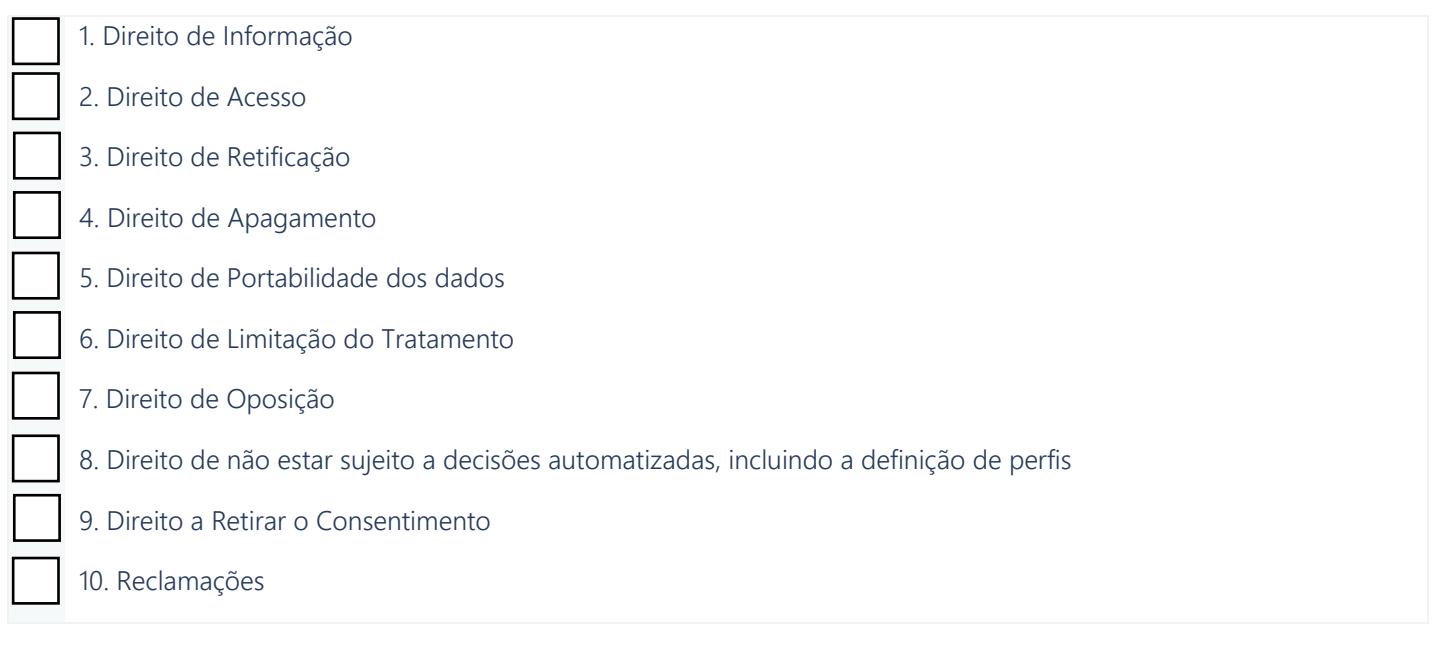

### 4. FUNDAMENTAÇÃO/MOTIVOS:

Clique ou toque aqui para introduzir texto.

Declaro, sob compromisso de honra, que sou o titular (ou representante legal do titular) dos dados pessoais em apreço, que todas as informações prestadas são verdade e pretendendo exercer os direitos correspondentes, conforme indicação supra e, caso solicitado, apresentarei prova de identidade, de acordo com instruções que me sejam dadas.

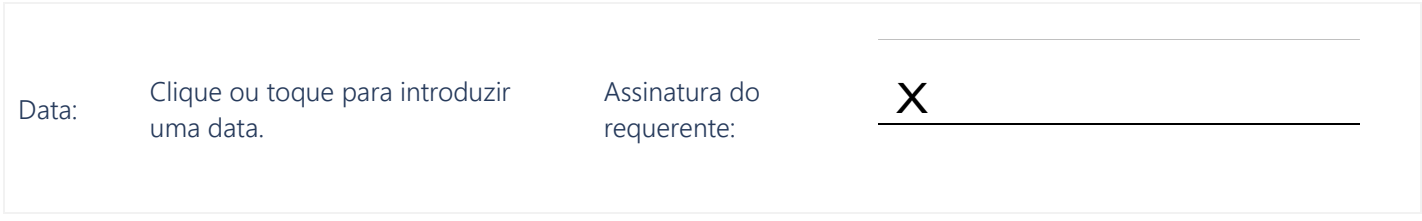

#### Nota:

Depois de preenchido e assinado, enviar cópia digitalizada por e-mail para privacyofficer@visionware.pt ou entregar na receção das Instalações da Visionware no Centro Empresarial de Lionesa Edíficio G16, Rua da Lionesa, 4465-671, Leça do Balio. Os dados pessoais recolhidos neste formulário são indispensáveis à finalidade de formalização do exercício de direitos do titular de dados pessoais e serão preservados pelo prazo estritamente necessário para cumprir esta finalidade. A resposta a esta solicitação será dada num prazo de 30 dias, passíveis de prorrogação em função da complexidade do procedimento. Encargos: GRATUITO. Consulte a nossa Política de Privacidade em [https://www.visionware.pt/privacidade.](https://www.visionware.pt/privacidade)